# Linux class 1

Introduction to GNU-Linux. Debian, Linux Evolution. Linux Environment in Princess Marina Hospital; Servers, services and workstations.

> *Abel Guzman Sanchez Systems and networks Engineer www.abelworld.com*

### General objectives of the skill sharing

- Familiarize the PMH IT personnel with the technology currenly installed on the hospital servers and a few workstations.
- Share knowledge of the Linux OS and most common services for corporate environments.

*"I can show you the door, you have to open it"* 

### Specific Objectives

- Introduction to: Linux, Debian, Ubuntu, GNU, Linux Environment in Princess Marina Hospital, Servers, Services, Linux Workstations.
- Linux, executing commands on the prompt. Configuration files, edition of text files, Software installation. Commands: cat, ls, pwd, whoami, passwd, nano, mkdir, touch, rm, aptitude, apt-get, network configuration.
- DHCP service; isc-dhcp-Server. Installation and basic configuration. Commands: service, tail.
- Other Important Commands to work in a Linux Environment, Linux Philosophy. Commands: ps, grep, uname, make, make install, aptitude purge.
- DNS server; Bind9. Installation and basic configuration. Zone, reverse zone, forwarders, zone transfer, etc.

### Specific Objectives 2

- Web server; Apache 2. Installation and basic configuration. Virtual host, Apache module.
- Proxy server; squid. Installation and basic configuration. Acls: Authentication configuration basics, sarg, cache configuration.
- Linux start up and Linux crontab configuration. How to make a command or a software to execute when the system starts, how to create chronological/periodical tasks.
- Virtualization; Virtual Box. Installation and basic configuration, commands headless Virtual machines.
- Windows file sharing service; Samba Service, printing servers, introduction to integration with active directory.

### Princess Marina Hospital Network

- Princess Marina has a network of around 300 computers.
- 6 physical servers and 2 more virtual OSs.
	- 3 of them with Windows OS and 5 Linux OS
- We also have 8 workstations with Linux installed.

#### PMH Server Network

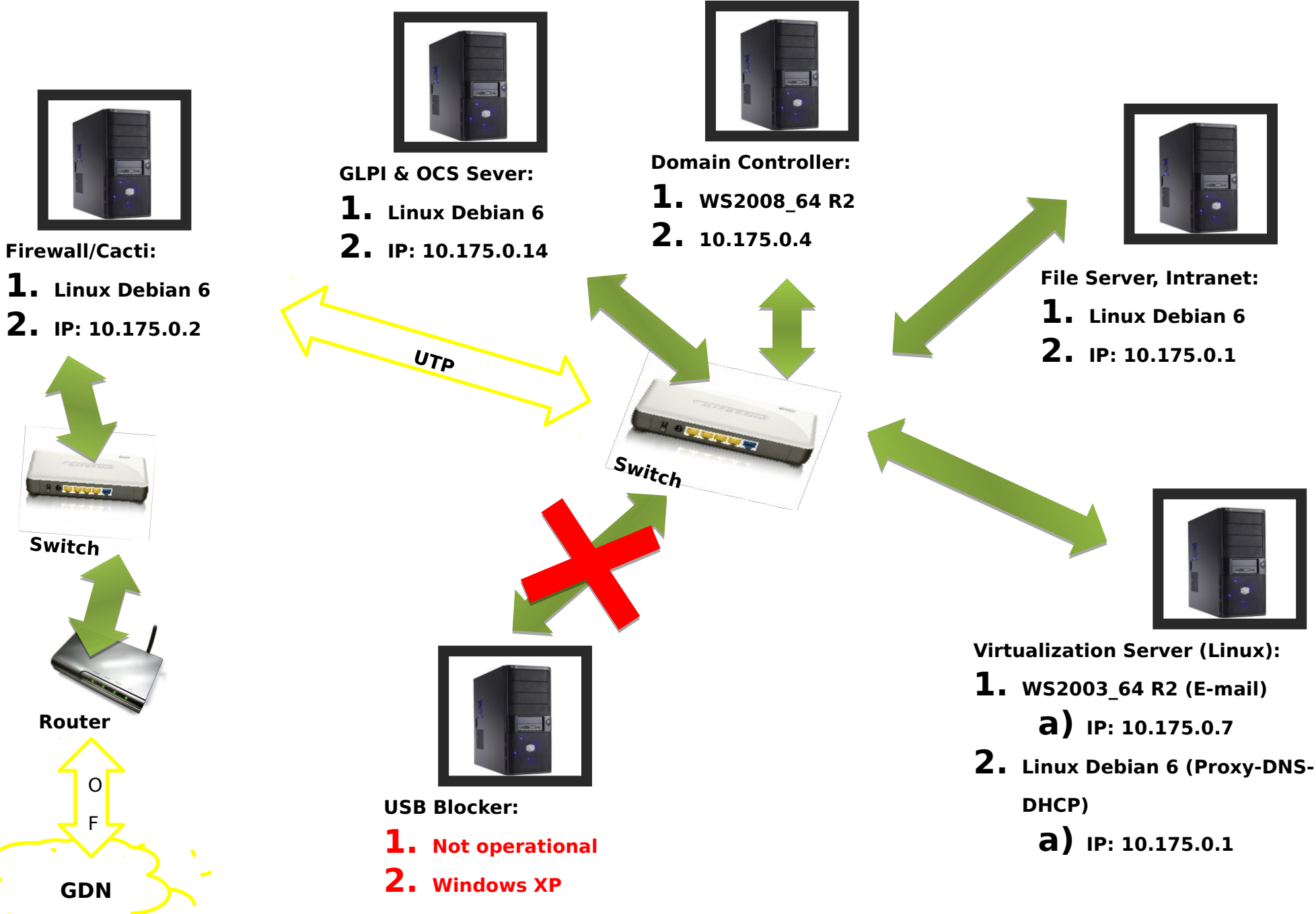

What is Linux? What is GNU? What is Debian? What is Debian GNU/Linux? Distrubution? Kernel? Are they all the same? Is Linus Torvalds the author of every thing?

#### Kernel

A kernel is the central part of an operating system. It manages the tasks of the computer and the hardware most notably memory and CPU time.

There are two types of kernels:

- A microkernel, which only contains basic functionality;
- A monolithic kernel, which contains many drivers (Linux).

A computer user never interacts directly with the kernel. It runs behind the scenes and cannot be seen, except for the text logs that it prints.

Taken from: http://simple.wikipedia.org/wiki/Kernel %28computer sci [ence%29](http://simple.wikipedia.org/wiki/Kernel_%28computer_science%29) 2014-02-12

#### Kernel in Action

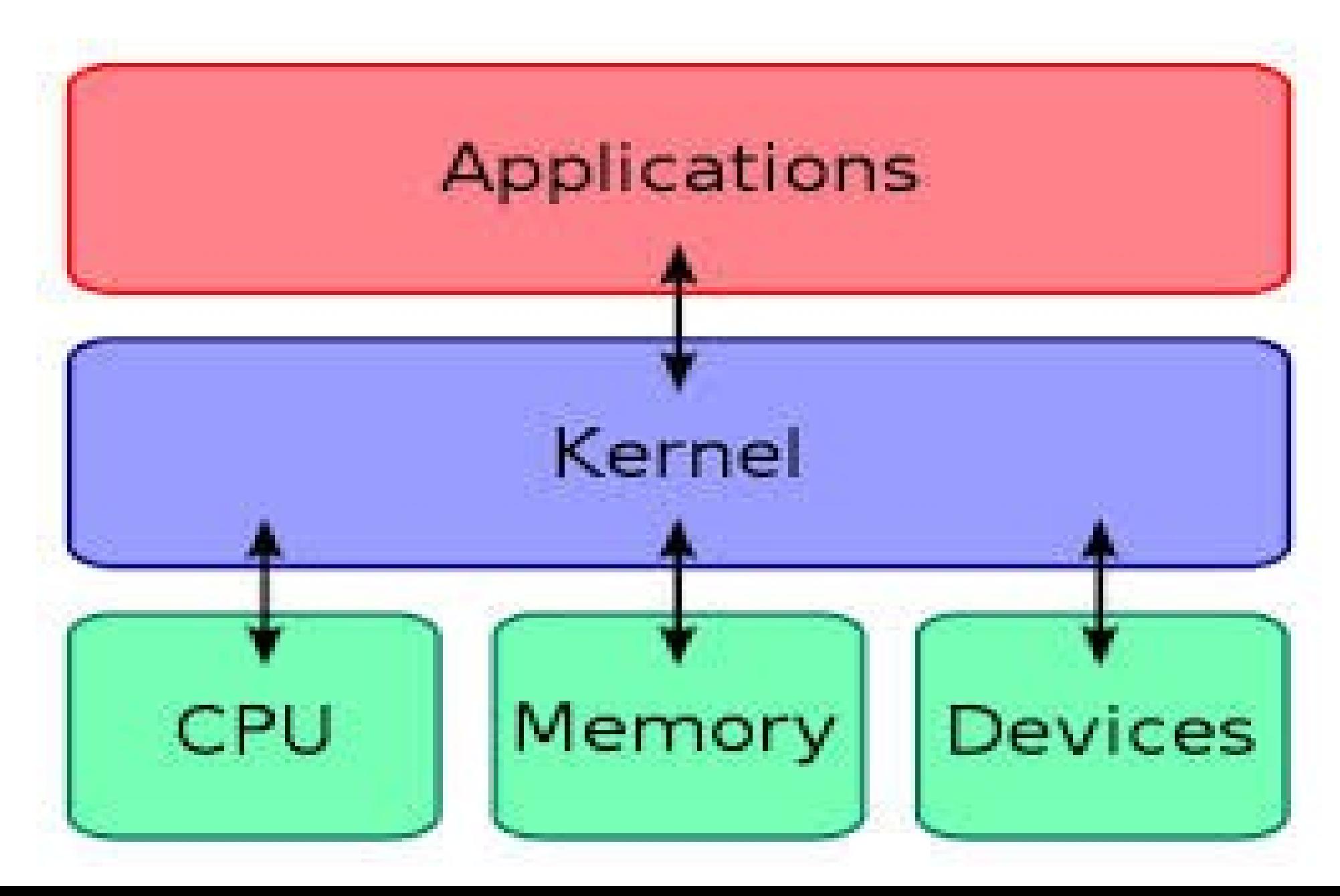

#### Linux – GNU/Linux

- Many Linux users are familiar with Linux being called "GNU/Linux". This means something special. "GNU" refers to the userland and "Linux" refers to the kernel. Now, you may be wondering if these two components can be swapped. Yes, they can. For example, in the beginning of Linux's history, the GNU community had no kernel at the time and Linux was just a kernel. So, they put the two projects together. Today, the GNU community has a kernel called "Hurd". They then swapped the Linux kernel with the Hurd kernel to make "GNU/Hurd" systems. For instance, Arch exists as "GNU/Linux" and "GNU/Hurd". Not only do various userland and kernel combinations exist, there are different Linux kernels. Also, Linux is not the only operating system with a module (obvious, right?).
- Taken from: [http://www.linux.org/threads/the-linux-kernel-types-of-kernels.](http://www.linux.org/threads/the-linux-kernel-types-of-kernels.5409/) [5409/](http://www.linux.org/threads/the-linux-kernel-types-of-kernels.5409/) 11/02/2014.

What is Linux? What is GNU? What is Debian? What is Debian GNU/Linux? Distrubution? Kernel? Are they all the same? Is Linus Torvalds the author of every thing?

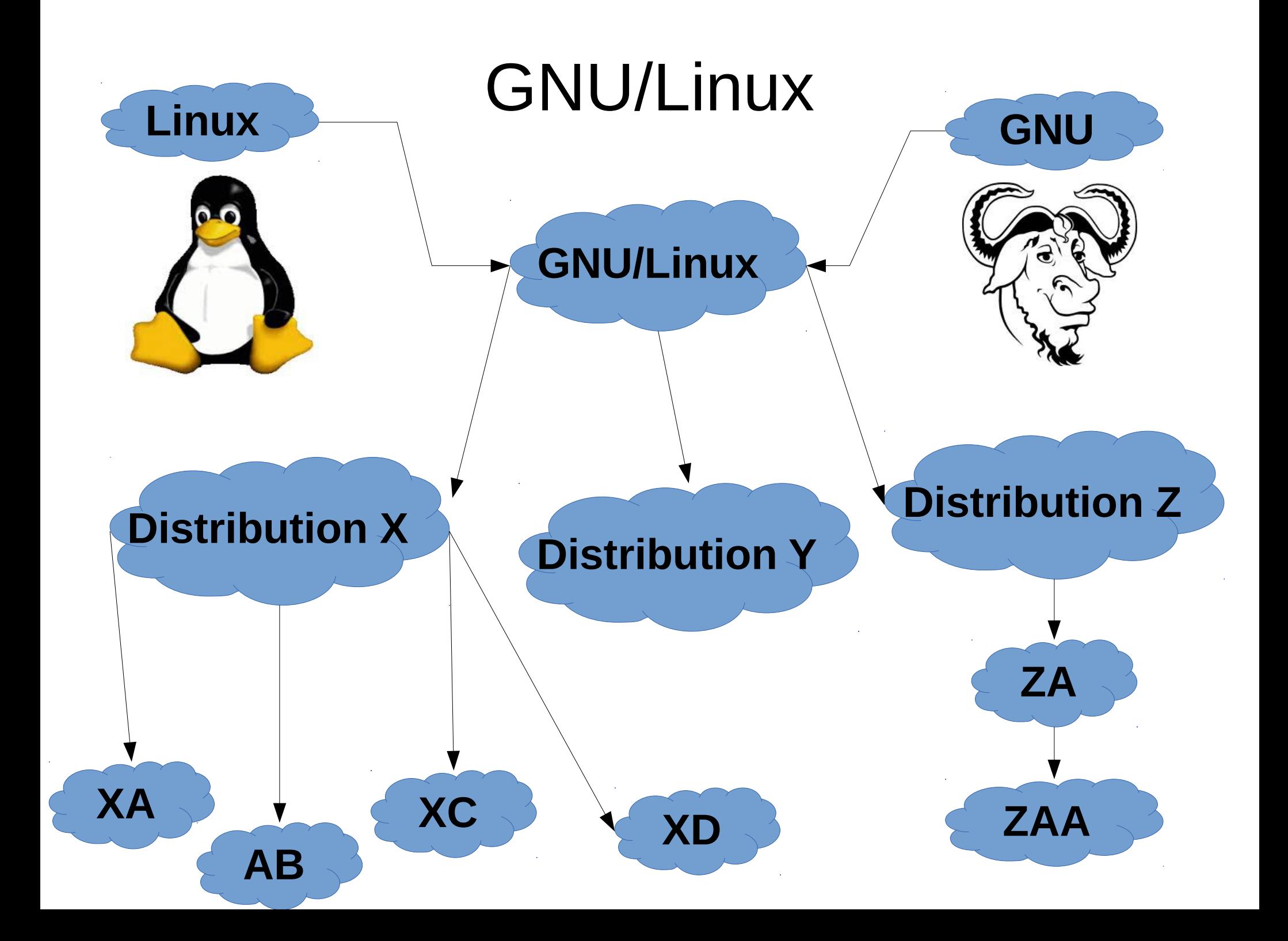

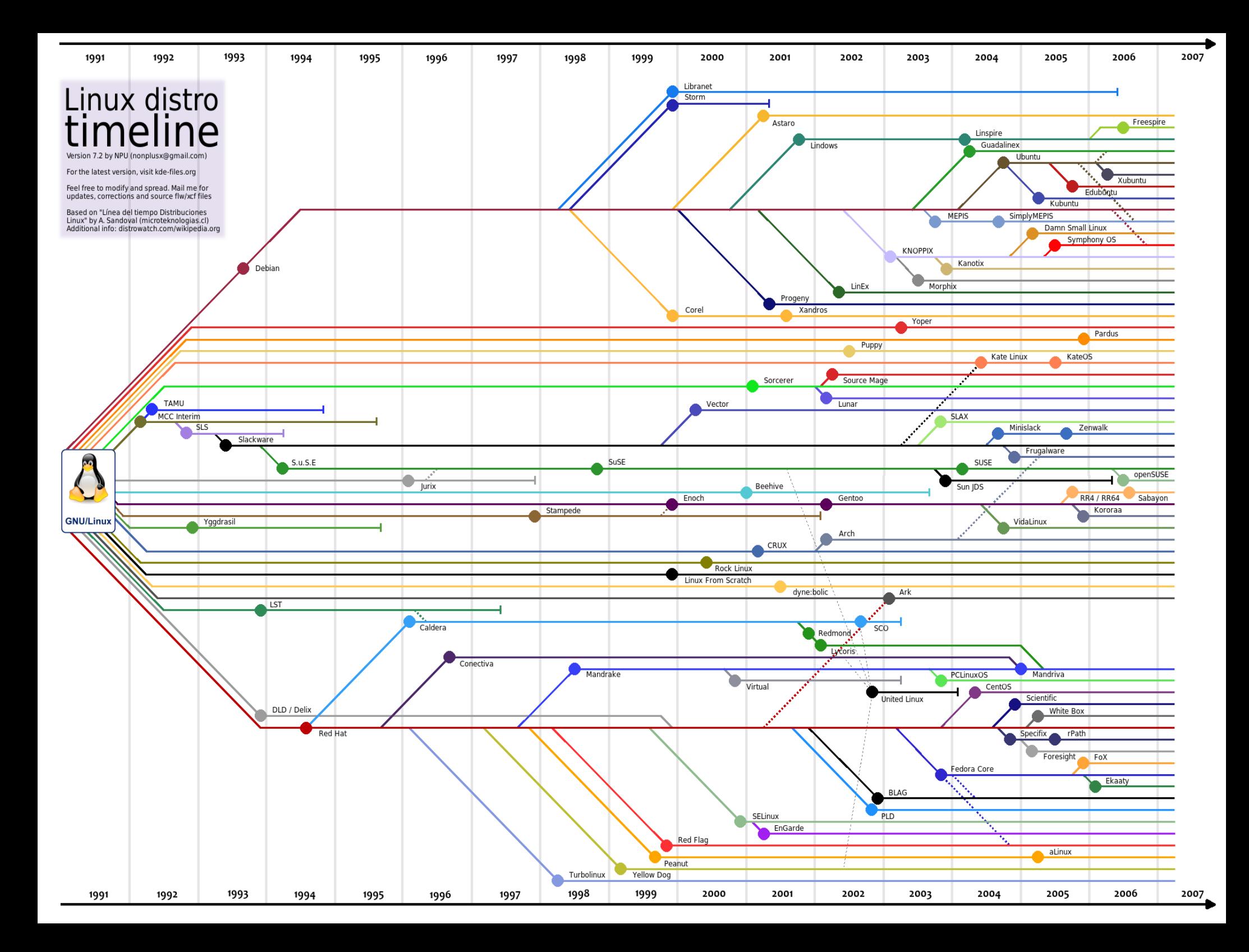

## Debian

- The Debian Project (...) is a free operating system. An operating system is the set of basic programs and utilities that make your computer run. At the core of an operating system is the kernel. The kernel is the most fundamental program on the computer and does all the basic housekeeping and lets you start other programs.
- Debian systems currently use the Linux kernel or the FreeBSD kernel. Linux is a piece of software started by Linus Torvalds and supported by thousands of programmers worldwide. FreeBSD is an operating system including a kernel and other software.
- However, work is in progress to provide Debian for other kernels, primarily for the Hurd. The Hurd is free software produced by the GNU project.
- Taken from: <http://www.debian.org/intro/about#what> 2014-02- 11.

#### Official websites

- Debian Project: [www.debian.org](http://www.debian.org/)
- Linux Project: [www.linux.org](http://www.linux.org/)
- GNU project: [www.gnu.org](http://www.gnu.org/)

#### Graphic Interfaces

Gnome KDE LXDE **XFCE** 

#### Gnome

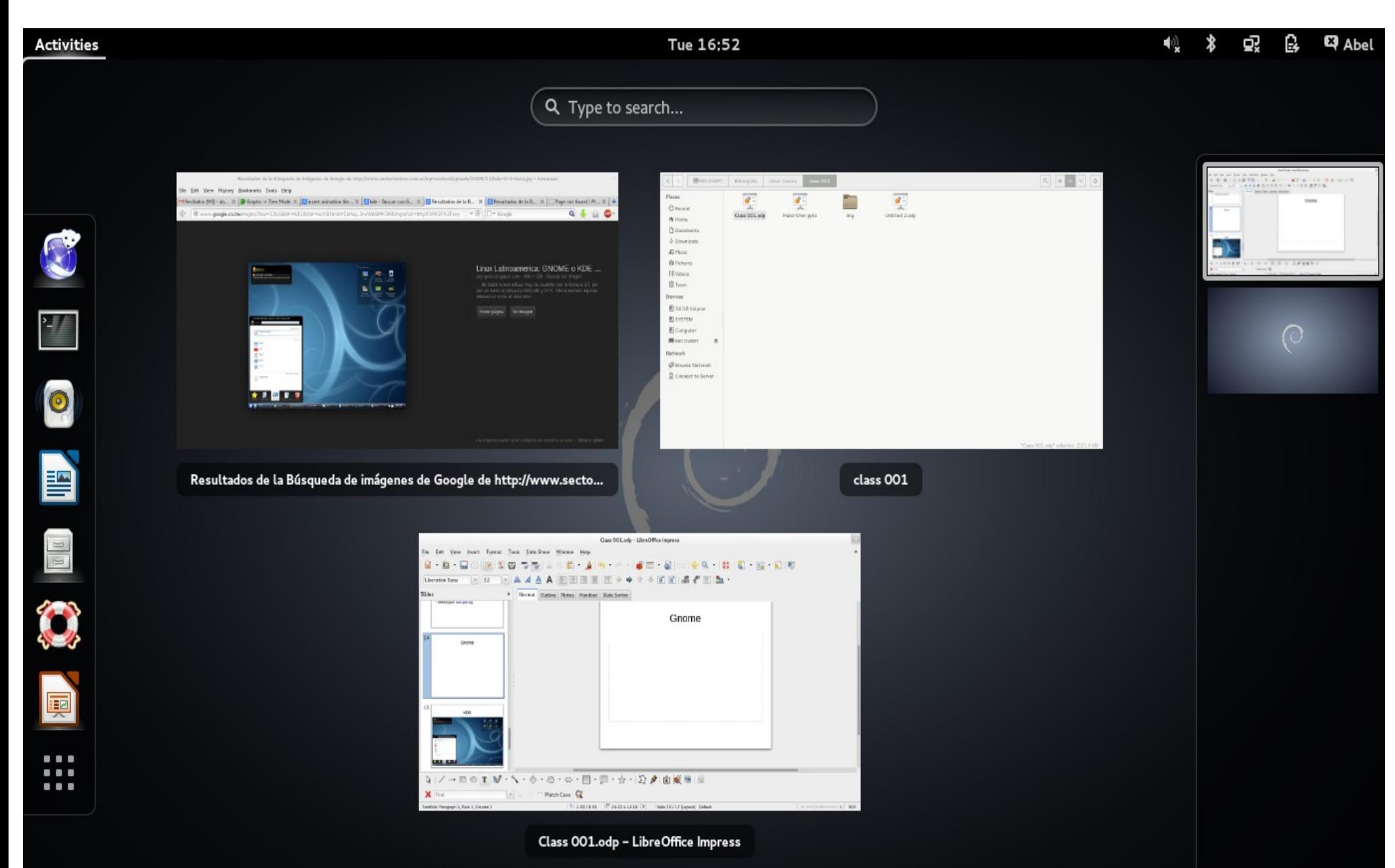

#### KDE

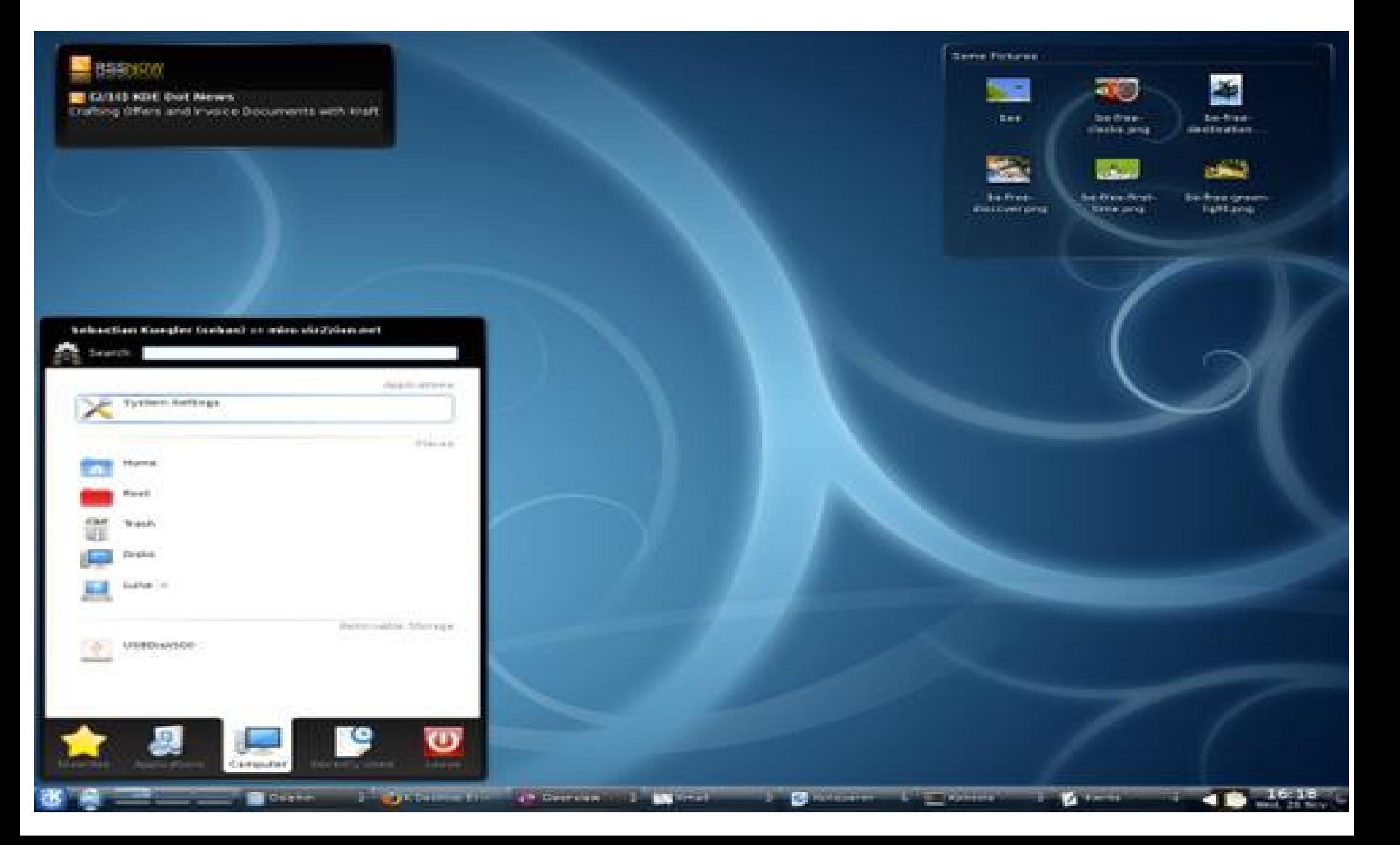

#### **XFCE**

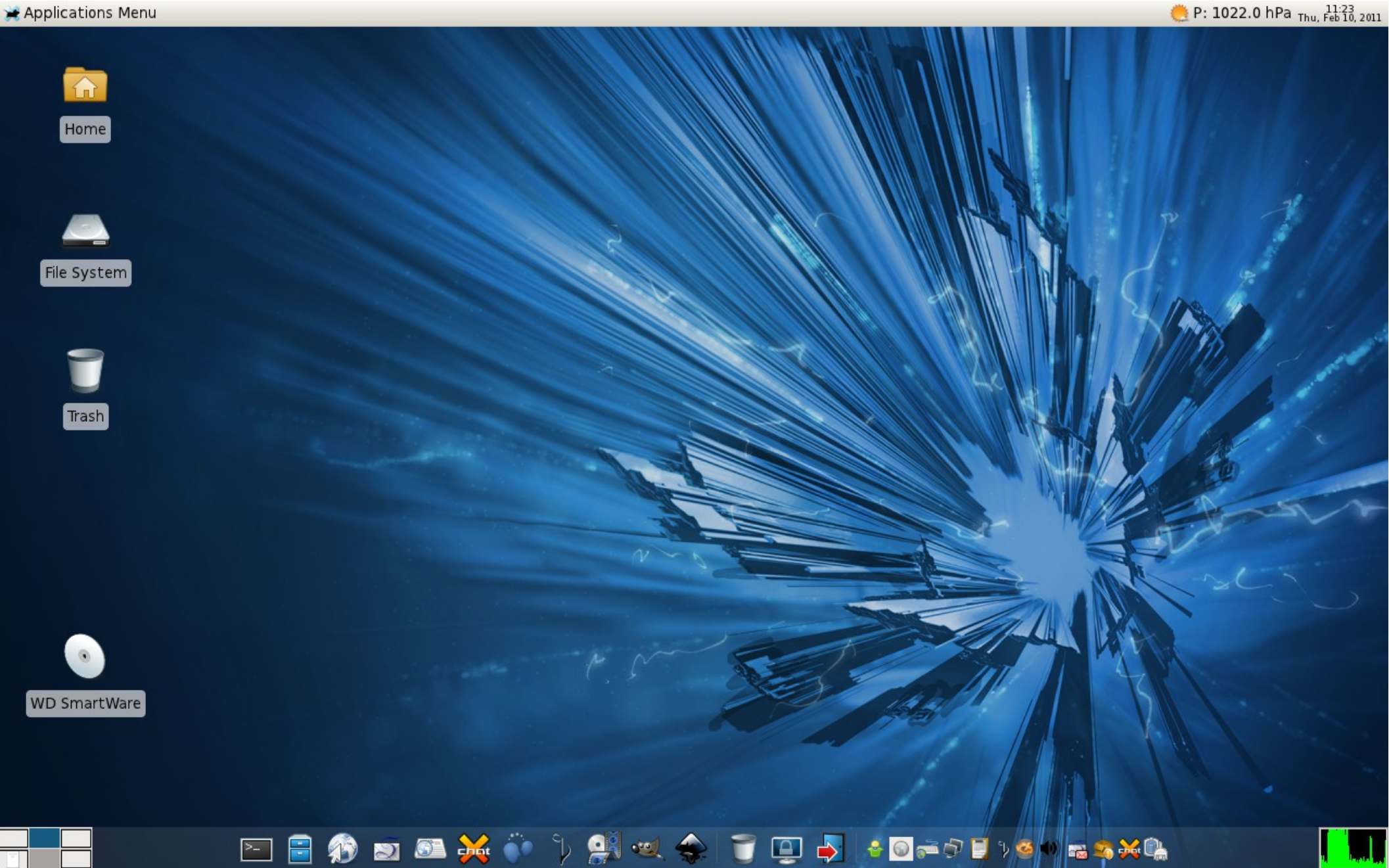

#### LXDE

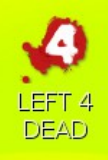

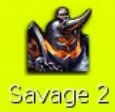

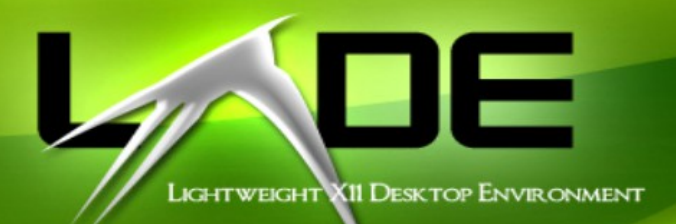

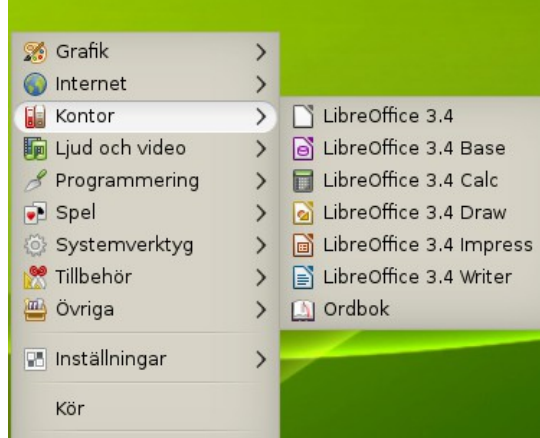

 $\hfill\square$ 

Logga ut

edo Q L

**De 19 11 6 8 23:37 G** 

#### The terminal

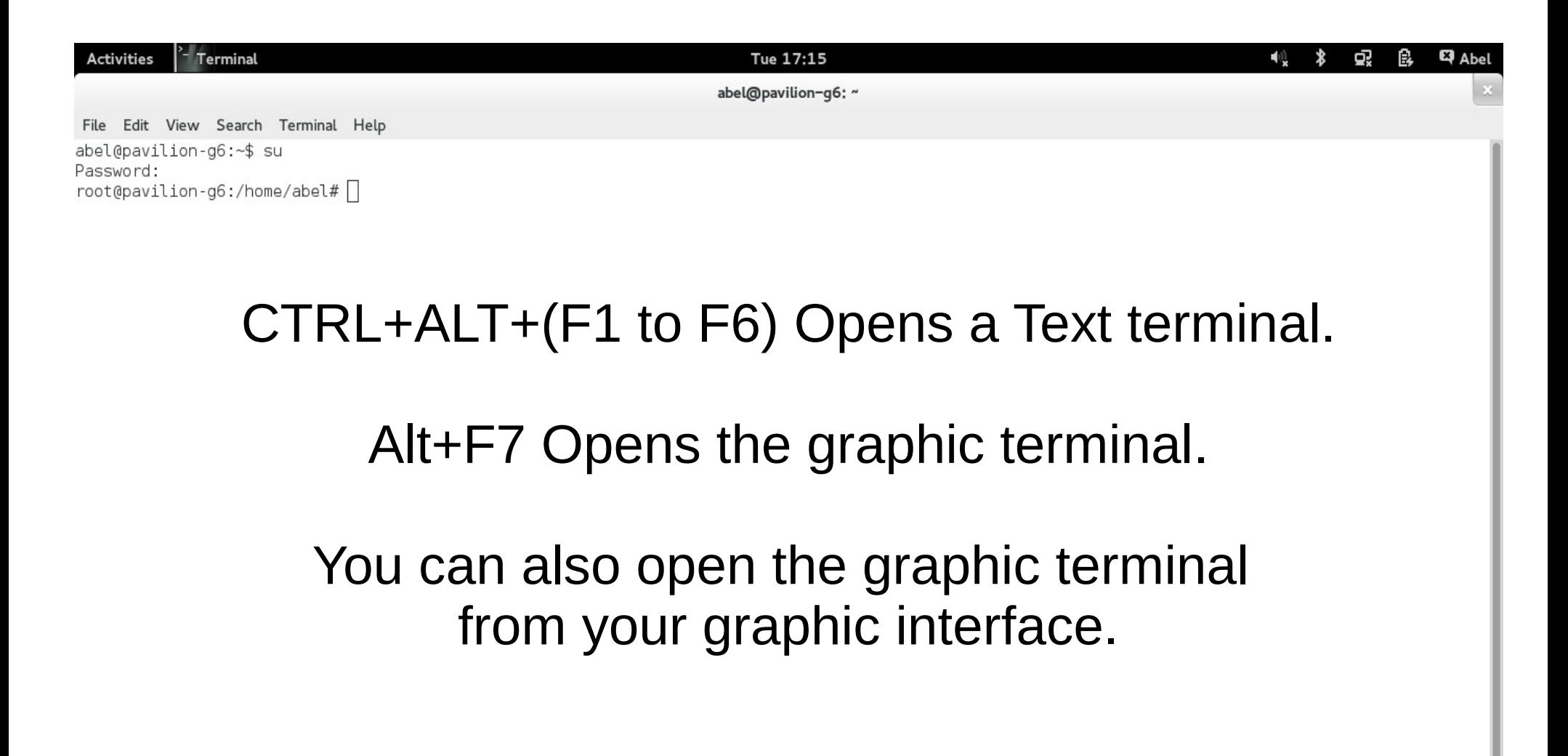

#### Commands-Homework

Whoami man pwd ls -la passwd user cd mkdir rm

# Thank you!!!